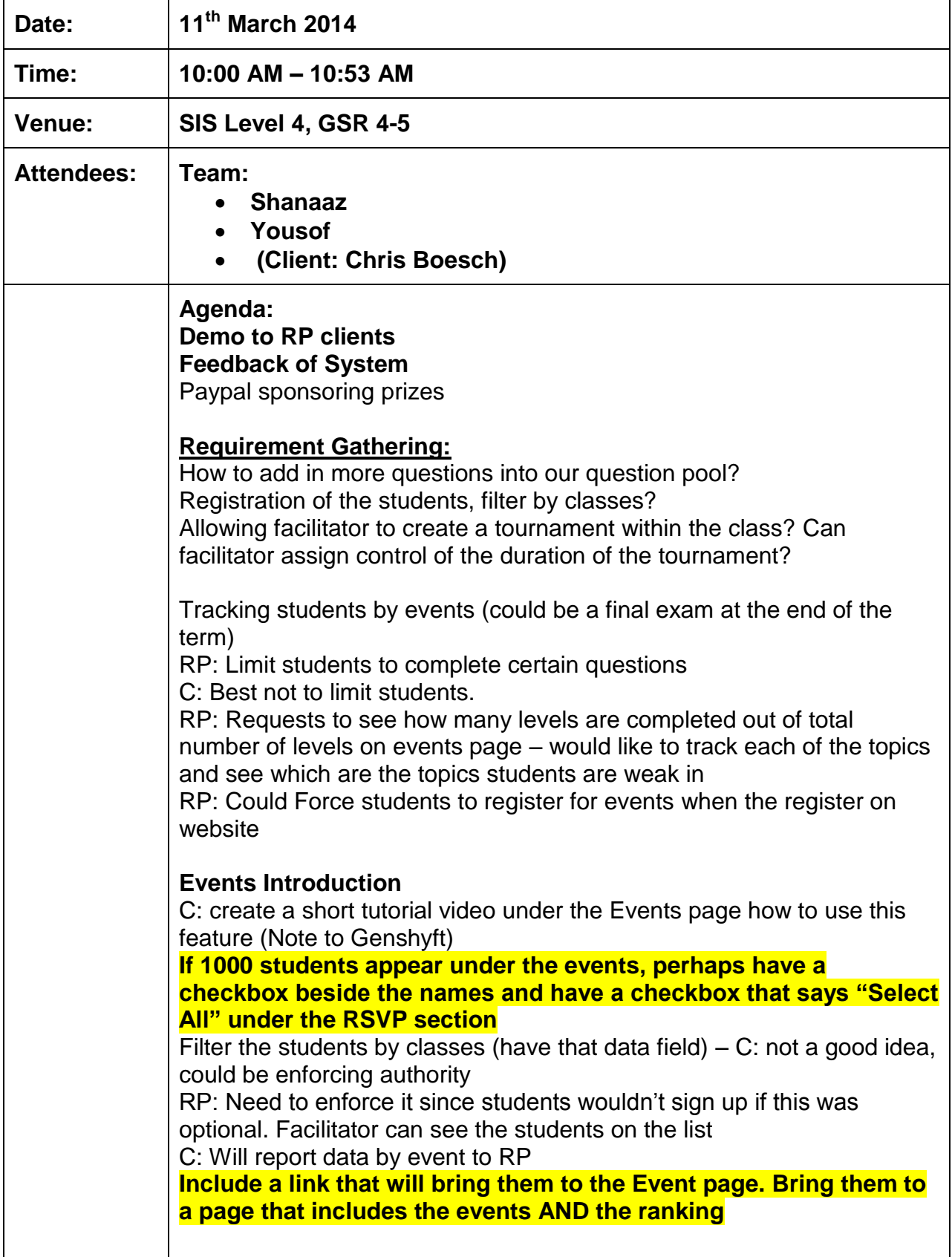

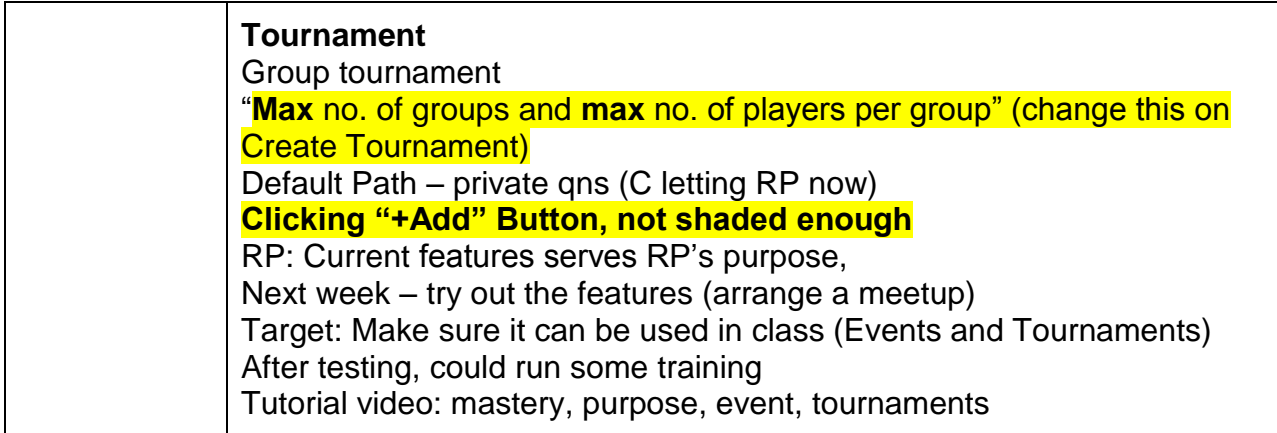

**Prepared by,**

**Shanaaz**